# МИНИСТЕРСТВО НАУКИ И ВЫСШЕГО ОБРАЗОВАНИЯ РОССИЙСКОЙ ФЕДЕРАЦИИ Федеральное государственное автономное образовательное учреждение высшего образования «НАЦИОНАЛЬНЫЙ ИССЛЕДОВАТЕЛЬСКИЙ<br>ТОМСКИЙ ПОЛИТЕХНИЧЕСКИЙ УНИВЕРСИТЕТ»

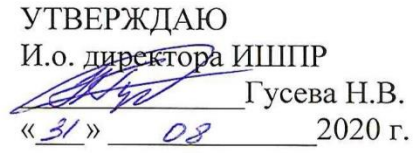

# РАБОЧАЯ ПРОГРАММА ДИСЦИПЛИНЫ **ПРИЕМ 2020 г.** ФОРМА ОБУЧЕНИЯ заочная

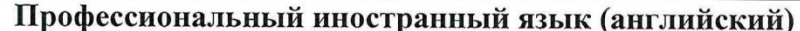

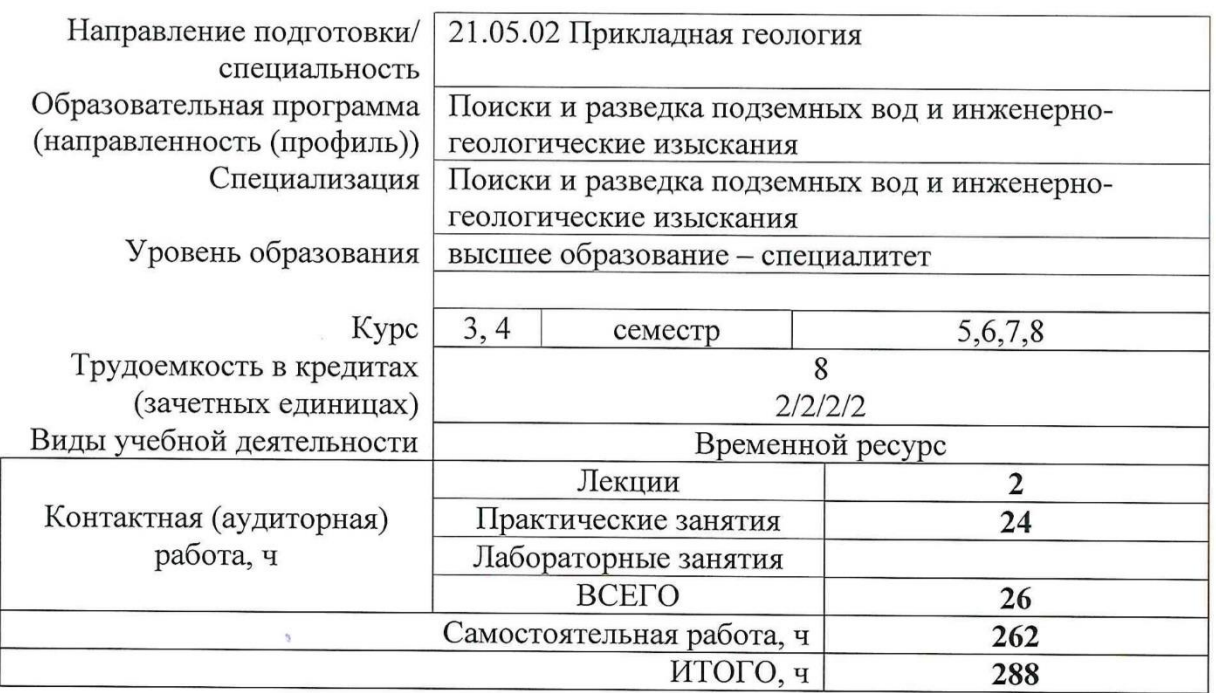

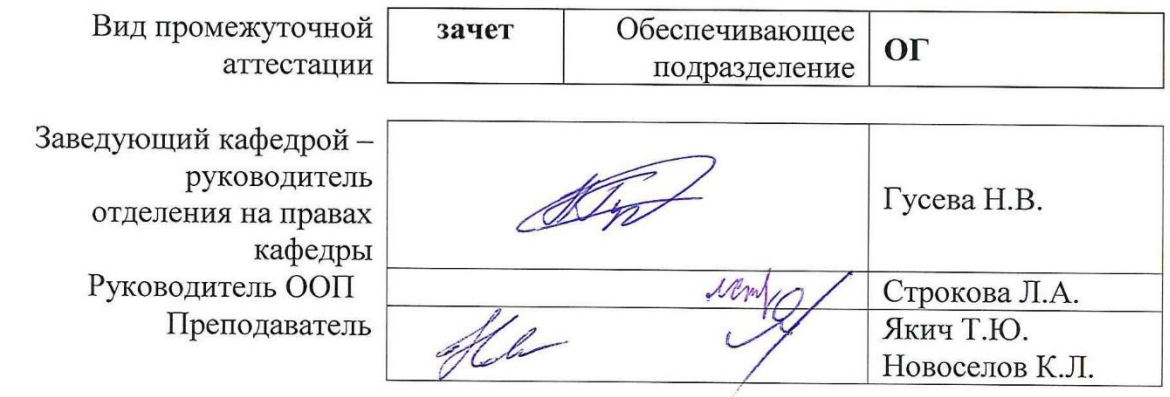

## **1. Цель освоения дисциплины**

Целями освоения дисциплины является формирование у обучающихся определенного ООП (п. 5 Общей характеристики ООП) состава компетенций для подготовки к профессиональной деятельности.

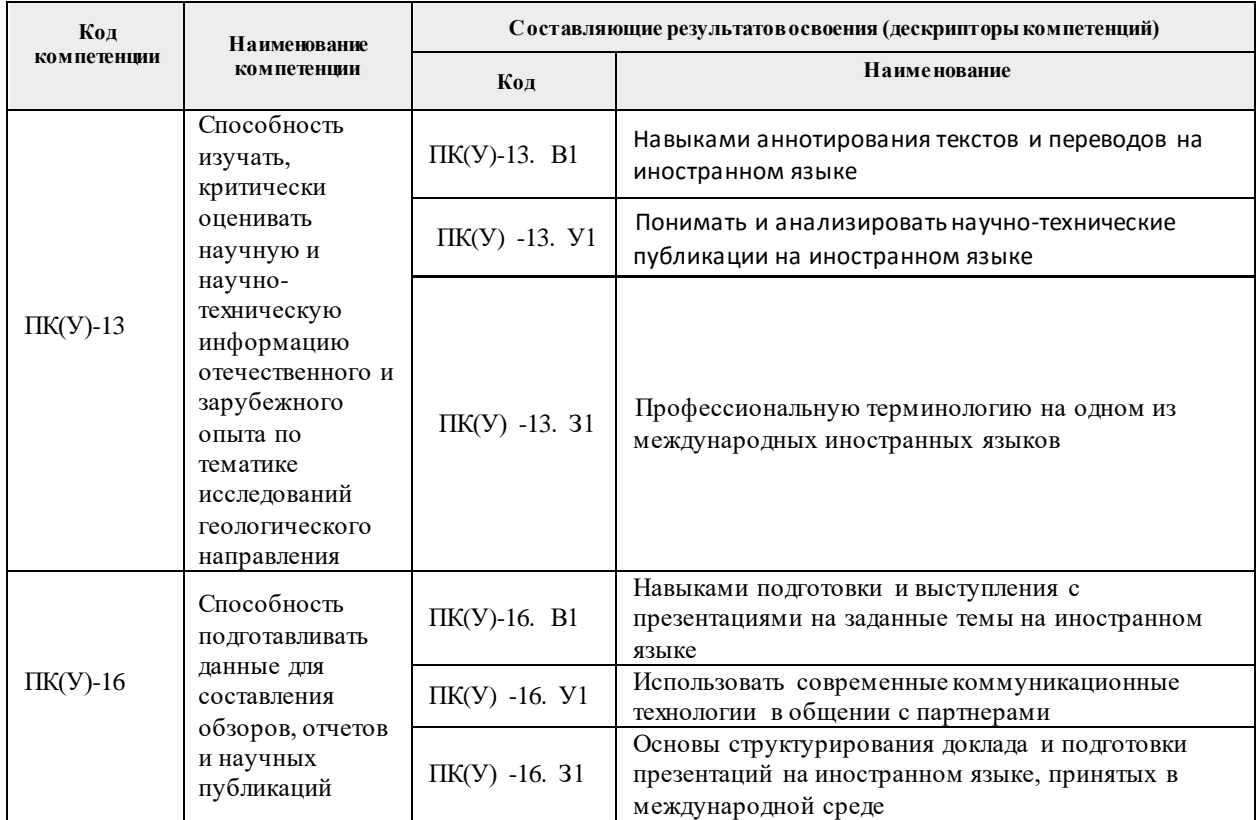

# **2. Место дисциплины в структуре ООП**

Дисциплина относится к базовой части модуля «Направления подготовки» учебного плана образовательной программы.

## **3. Планируемые результаты обучения по дисциплине**

После успешного освоения дисциплины будут сформированы результаты обучения:

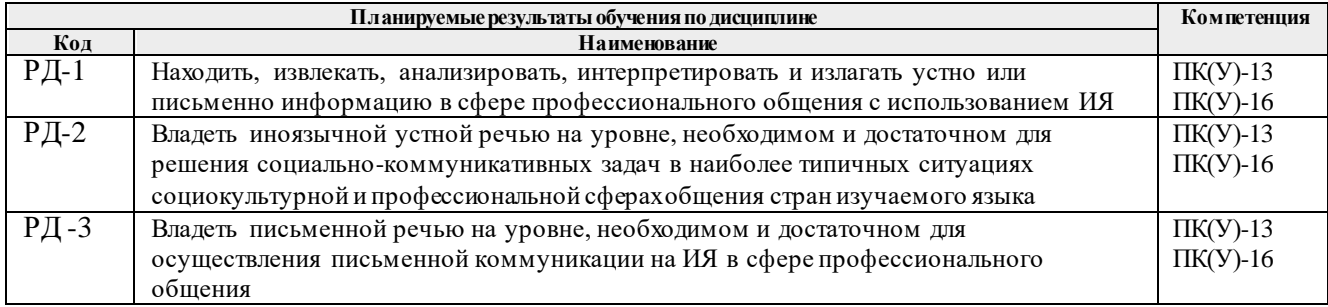

Оценочные мероприятия текущего контроля и промежуточной аттестации представлены в календарном рейтинг-плане дисциплины.

# **4. Структура и содержание дисциплины**

#### **Основные виды учебной деятельности**

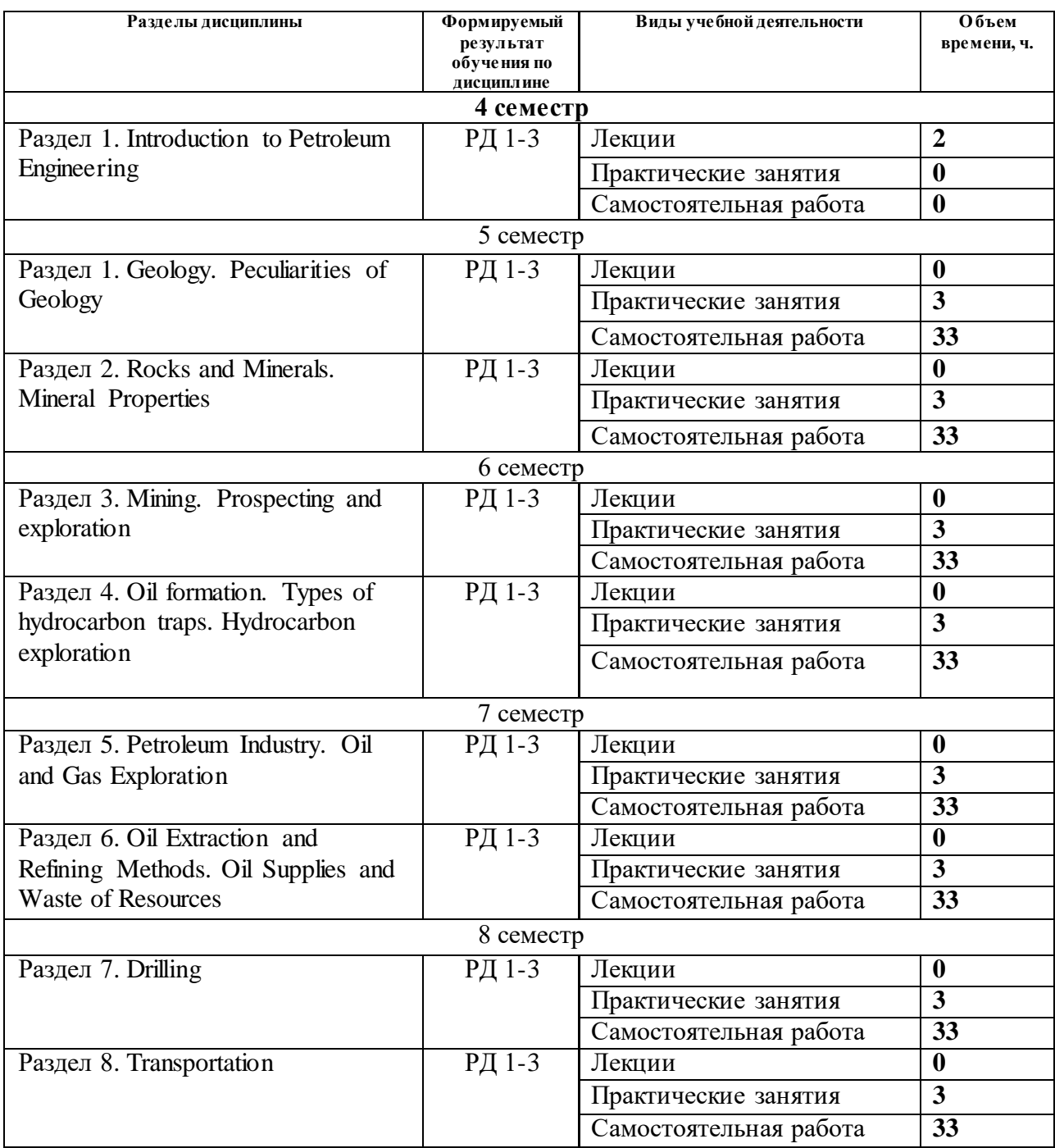

Содержание разделов дисциплины:

# **4 семестр**

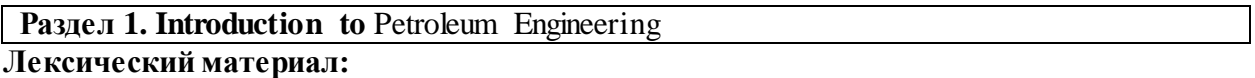

Определение Нефтегазовое дело: понятие и основные разделы, структура нефтегазовой промышленности, инженерные специальности.

**Тема лекции:** Introduction to Petroleum Engineering; Petroleum Industry structure; Petroleum Engineering specialties

# **5 семестр**

**Раздел 1. Geology. Peculiarities of Geology**

#### **Лексический материал:**

Геология, понятие и основные разделы. Строение Земли. Геологические методы. Основоположники геологии как науки.

#### **Темы практических занятий:**

1. Geology; Earth Structure; Geological Methods; Geological Maps; Fields of Geology; Geological Surveys.

Грамматический материал: Passive voice. Особенности формирования, основные функции и способы перевода на русский язык.

### **Раздел 2. Rocks and Minerals. Mineral Properties**

#### **Лексический материал:**

Горные породы и минералы. Группы горных пород. Основные свойства минералов. Ископаемые. Выветривание горных пород.

#### **Темы практических занятий:**

1. Rocks and Minerals; Rocks; Volcanoes; Igneous Rocks; Minerals; Mineral Properties; Fluorescent Minerals.

Грамматический материал: **Passive Voice. Способы перевода на русский язык.**

#### **6 семестр**

#### **Раздел 3. Mining. Prospecting and exploration**

#### **Лексический материал:**

Горное дело. Горнодобывающая промышленность. Поиск и разведка месторождений полезных ископаемых. Основные этапы разведки месторождений полезных ископаемых.

#### **Темы практических занятий:**

1. General Information on Mining; Future in the Mining; Prospecting; Exploration of Mineral Deposits. Core drilling.

Грамматический материал: Условные предложения 0-го, 1-го и 2-го типов. Особенности формирования, основные функции и способы перевода на русский язык.

# **Раздел 4. Oil formation. Types of hydrocarbon traps. Hydrocarbon exploration**

#### **Лексический материал:**

Образование нефти. Геофизические методы разведки месторождений полезных ископаемых.

#### **Темы практических занятий:**

1. Oil formation; Types of Petroleum Traps; Geophysical Prospecting for Oil; Applications of Reflection Seismology; Seismic Imaging.

Грамматический материал: 1. Условные предложения 3-го типа. Особенности формирования, основные функции и способы перевода на русский язык. Повторение.

**7 семестр**

# **Раздел 5. Petroleum Industry. Oil and Gas Exploration**

#### **Лексический материал:**

Нефтегазовое дело, понятие и основные разделы. Крупнейшие нефтяные компании в мире. Разведка углеводородов, основные этапы процесса.

#### **Темы практических занятий:**

1. Petroleum Engineering; Major Players in Petroleum Industry; Hydrocarbon Exploration; Oil and Gas Exploration Methods.

Грамматический материал: Причастия настоящего и прошедшего времени. Основные функции и способы перевода на русский язык.

# **Раздел 6. Oil Extraction and Refining Methods. Oil Supplies and Waste of Resources**

# **Лексический материал:**

Добыча нефти; Переработка нефти; Запасы нефти; Нерациональное использование ресурсов.

# **Темы практических занятий:**

1. Oil Extraction; Oil Refinery; Oil Supplies; Waste of Resources.

Грамматический материал: Независимый причастный оборот. Способы перевода на русский язык. Повторение.

#### **8 семестр**

#### **Раздел 7. Drilling**

#### **Лексический материал:**

Бурение нефтяных и газовых скважин. Буровая установка. Наземная буровая установка. Морское бурение. Буровые работы. Основные специальности и профессиональные обязанности.

#### **Темы практических занятий:**

1. Drilling Jobs; Going Offshore; Mobile Offshore Drilling Rigs; Land Rigs.

Грамматический материал: Инфинитив и его функции, способы перевода на русский язык. Инфинитивные конструкции.

## **Раздел 8. Transportation**

#### **Лексический материал:**

Способы транспортирования нефти и нефтепродуктов. Классификация трубопроводов. Состав сооружений магистральных трубопроводов. Виды труб и способы изготовления труб. Защита трубопровода от коррозии.

#### **Темы практических занятий:**

1. Oil and Gas Transport; Transporting Natural Gas as LNG; Pipeline Types and Elements; Pipeline Corrosion Protection.

Грамматический материал: Герундий: формы и функции герундия в предложении, способы перевода герундия на русский язык, формы, которые может принимать герундий.

## **5. Организация самостоятельной работы студентов**

Самостоятельная работа студентов при изучении дисциплины предусмотрена в следующих видах и формах:

- Поиск и обзор литературы и электронных источников информации на английском языке;
- Анализ, структурирование и презентация информации;
- Перевод текстов с иностранных языков;
- Выполнение домашних заданий, домашних контрольных работ на платформе Moodle.

## **6. Учебно-методическое и информационное обеспечение дисциплины**

## **6.1. Учебно-методическое обеспечение**

#### **Основная литература**

1. Профессиональный иностранный язык (английский) = English for specific purposes. Учебное пособие. Study aid. В 2 ч. Ч. 1 / Национальный исследовательский Томский политехнический университет, Школа базовой инженерной подготовки; сост. Е.В. Швагрукова; Г.П. Поздеева; Ю.В. Колбышева. — Томск: Изд-во ТПУ, 2019/-URL: <https://www.lib.tpu.ru/fulltext2/m/2019/m017.pdf> (дата обращения: 23.03.2019).- Режим доступа: из корпоративной сети ТПУ.- Текст: электронный.

- 2. Профессиональный иностранный язык (английский) = English for specific purposes. Учебное пособие. Study aid. В 2 ч. Ч. 2 / Национальный исследовательский Томский политехнический университет, Школа базовой инженерной подготовки; сост. Д.А. Терре; И.А. Матвеенко; Т.В. Коротченко. — Томск: Изд-во ТПУ , 2019.- URL: https://www.lib.tpu.ru/fulltext2/m/2019/m018.pdf (дата обращения: 23.03.2019).- Режим доступа: из корпоративной сети ТПУ.- Текст: электронный.
- 3. Petroleum Engineering. Course book = Нефтегазовое дело. Книга для студентов : учебное пособие / Национальный исследовательский Томский политехнический университет (ТПУ); ред. Л.М. Болсуновская, Р.Н. Абрамова, И.А. Матвеенко. — 4-е<br>изл., испр. и лоп. — Томск: Изл-во ТПУ, 2016. — URL: изд., испр. и доп. — Томск: Изд-во ТПУ, 2016. — URL: http://www.lib.tpu.ru/fulltext2/m/2017/m030.pdf (дата обращения: 23.03.2019).- Режим доступа: из корпоративной сети ТПУ.- Текст: электронный.

# **Дополнительная литература**

- 1. Английский язык. Пособие по говорению = English language. Preparing for Speaking Test: книга для студента: учебно-методическое пособие / Национальный исследовательский Томский политехнический университет (ТПУ), Институт природных ресурсов (ИПР), Кафедра иностранных языков (ИЯПР); сост. Н. С. Савицкая. – 2-е изд. – Томск: Изд-во ТПУ, 2013. – Текст: электронный // URL: <http://www.lib.tpu.ru/fulltext2/m/2013/m326.pdf> (дата обращения: 24.02.2019). - Режим доступа: из корпоративной сети ТПУ.
- 2. Кулагина Е. В. Подготовка к TOEFL. Пособие по грамматике = Grammar Guide to TOEFL: книга для студента / Е. В. Кулагина, В. Е. Миронова. – Национальный исследовательский Томский политехнический университет (ТПУ). – Томск: Изд-во ТПУ, 2015. – Текст: электронный // URL: <http://www.lib.tpu.ru/fulltext2/m/2015/m215.pdf> (дата обращения: 19.02.2019). - Режим доступа: из корпоративной сети ТПУ.
- 3. Михайлова О. В., Ступникова О. Б. Texts for Reading and Discussion. Part 1 = Тексты для чтения и обсуждении. Часть 1. – Национальный исследовательский Томский политехнический университет (ТПУ). – Томск: Изд-во ТПУ, 2014. – Текст: электронный // URL: <http://www.lib.tpu.ru/fulltext2/m/2014/m434.pdf> (дата обращения: 16.02.2019). - Режим доступа: из корпоративной сети ТПУ.

# **6.2. Информационное и программное обеспечение**

Internet-ресурсы в среде LMS MOODLE:

[1](https://eor.lms.tpu.ru/course/view.php?id=1296)

. H «Профессиональный иностранный язык (английский). Часть 1 (21.05.02, 21.05.03)» для 5 Э P грамматических материалов по английскому языку, разбитых на два основных лексических л E блока: «Geology. Peculiarities of Geology» и «Rocks and Minerals. Mineral Properties». Такая е R структура курса позволяет приобрести необходимые навыки устной и письменной речи по к L данным профессиональным темам. Курс предполагает изучение нового материала и т I выполнение упражнений на каждой неделе. Курс разбит на 14 недель. Для успешного р N усвоения материала и выполнения итогового тестирования студентам следует регулярно, о K каждую неделю изучать теоретический материал, выполнять предложенные задания, н предполагающие индивидуальную и групповую работу. Последовательность недель …<br>†пред<del>у</del> ы й **Меместра** h «Профессиональный иностранный язык (английский). Часть 1 (21.05.02, 21.05.03)» t представляет собой целый комплекс различных аутентичных текстовых и практику в различных видах речевой деятельности. Курс

- t
- у p s

к

р :

предназначен для студентов 3 курса 5 семестра, обучающихся по направлениям подготовки 21.05.02, 21.05.03.

 2. Электронный курс на платформе MOODLe «Профессиональный иностранный язык (английский). Часть 2 (21.05.02, 21.05.03)» для 6 семестра. <https://eor.lms.tpu.ru/course/view.php?id=1677>

Курс «Профессиональный иностранный язык (английский). Часть 2» представляет собой целый комплекс различных аутентичных текстовых и грамматических материалов по английскому языку, разбитых на два основных лексических блока: «Mining. Prospecting and exploration» и «Oil formation. Types of hydrocarbon traps. Hydrocarbon exploration». Такая структура курса позволяет приобрести необходимые навыки устной и письменной речи по данным профессиональным темам. Курс разбит на 14 недель. Для успешного усвоения материала и выполнения итогового тестирования студентам следует регулярно, каждую неделю изучать теоретический материал, выполнять предложенные задания, предполагающие индивидуальную и групповую работу. Последовательность недель предусматривает практику в различных видах речевой деятельности. Курс «Профессиональный иностранный язык (английский). Часть 2 (21.05.02, 21.05.03)» предназначен для студентов 3 курса 6 семестра, обучающихся по направлениям подготовки  $(21.05.02, 21.05.03)$ ».

 3. Электронный курс на платформе MOODLe «Профессиональный иностранный язык (английский). Часть 3 (21.05.02, 21.05.03)» для 7 семестра.

https://eor.lms.tpu.ru/course/view.php?id=1294

Курс «Профессиональный иностранный язык (английский). Часть 3» представляет собой целый комплекс различных аутентичных текстовых и грамматических материалов по английскому языку, разбитых на 2 основные лексические темы «Petroleum Industry. Oil and Gas Exploration» и «Oil Extraction and Refining Methods. Oil Supplies and Waste of Resources». Курс предполагает изучение нового материала и выполнение упражнений на каждой неделе. Курс разбит на 12 недель. Для успешного усвоения материала и выполнения итогового тестирования студентам следует регулярно, каждую неделю изучать теоретический материал, выполнять предложенные задания, предполагающие индивидуальную и групповую работу. Последовательность недель предусматривает практику в различных видах речевой деятельности. Курс «Профессиональный иностранный язык (английский). Часть 3 (21.05.02, 21.05.03)» предназначен для студентов 4 курса 7 семестра, обучающихся по направлениям подготовки (21.05.02, 21.05.03).

 4. Электронный курс на платформе MOODLe «Профессиональный иностранный язык (английский). Часть 4 (21.05.02, 21.05.03)» для 8 семестра.

https://eor.lms.tpu.ru/course/view.php?id=1573

Курс «Профессиональный иностранный язык (английский). Часть 4» представляет собой целый комплекс различных аутентичных текстовых и грамматических материалов по английскому языку, разбитых на 2 основных лексических блока: «Drilling» и «Transportation». Курс предполагает изучение нового материала и выполнение упражнений на каждой неделе. Курс разбит на 13 недель. Для успешного усвоения материала и выполнения итогового тестирования студентам следует регулярно, каждую неделю изучать теоретический материал, выполнять предложенные задания, предполагающие индивидуальную и групповую работу. Последовательность недель предусматривает практику в различных видах речевой деятельности. Курс «Профессиональный иностранный язык (английский). Часть 4 (21.05.02, 21.05.03)» предназначен для студентов 4 курса 8 семестра, обучающихся по направлениям подготовки (21.05.02, 21.05.03).

Лицензионное программное обеспечение (в соответствии с **Перечнем лицензионного программного обеспечения ТПУ)**:

1. Операционная система Microsoft Windows 7/8/10;

# 2. Microsoft Office 2010/ 13/16.

# **7. Особые требования к материально-техническому обеспечению дисциплины**

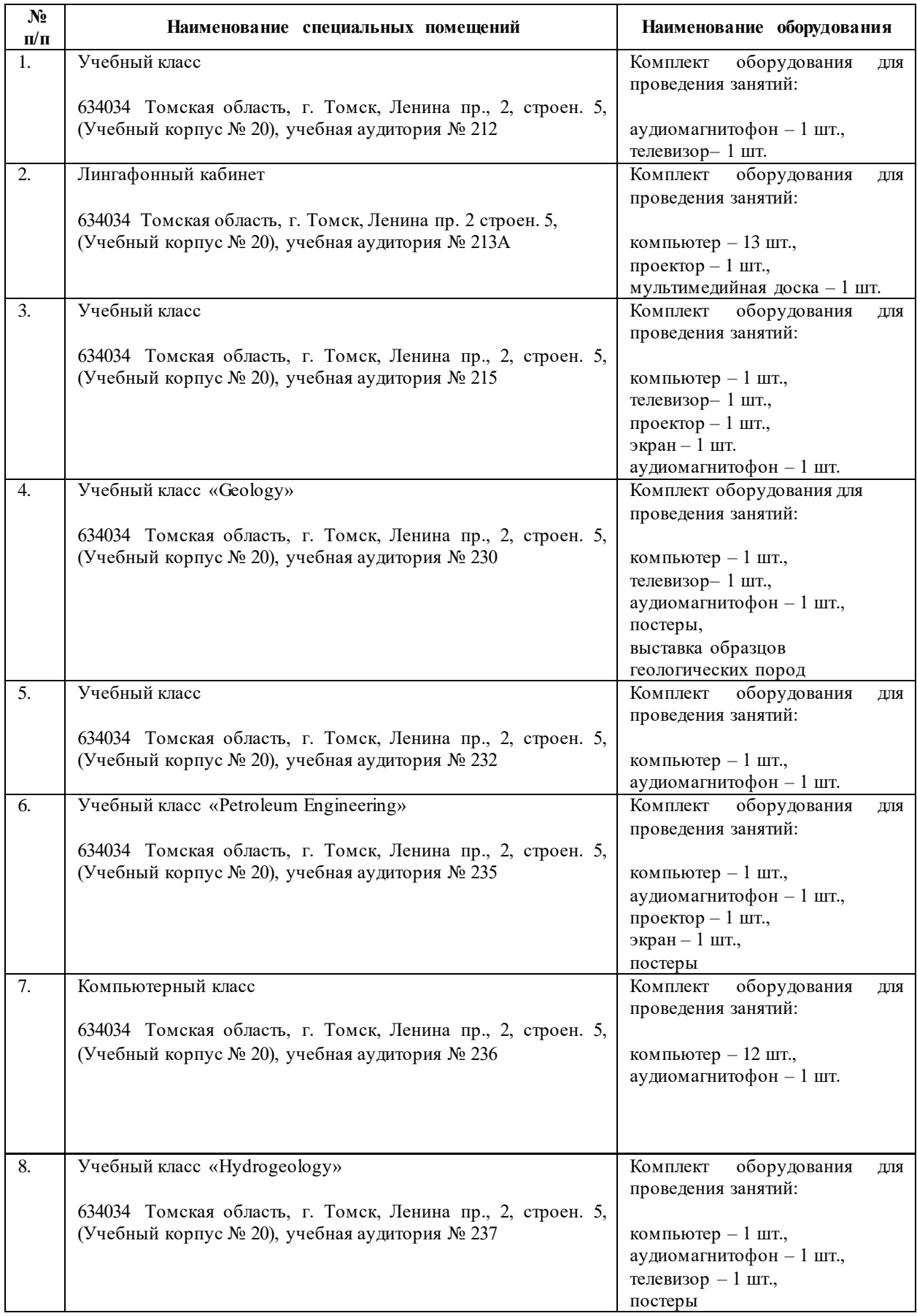

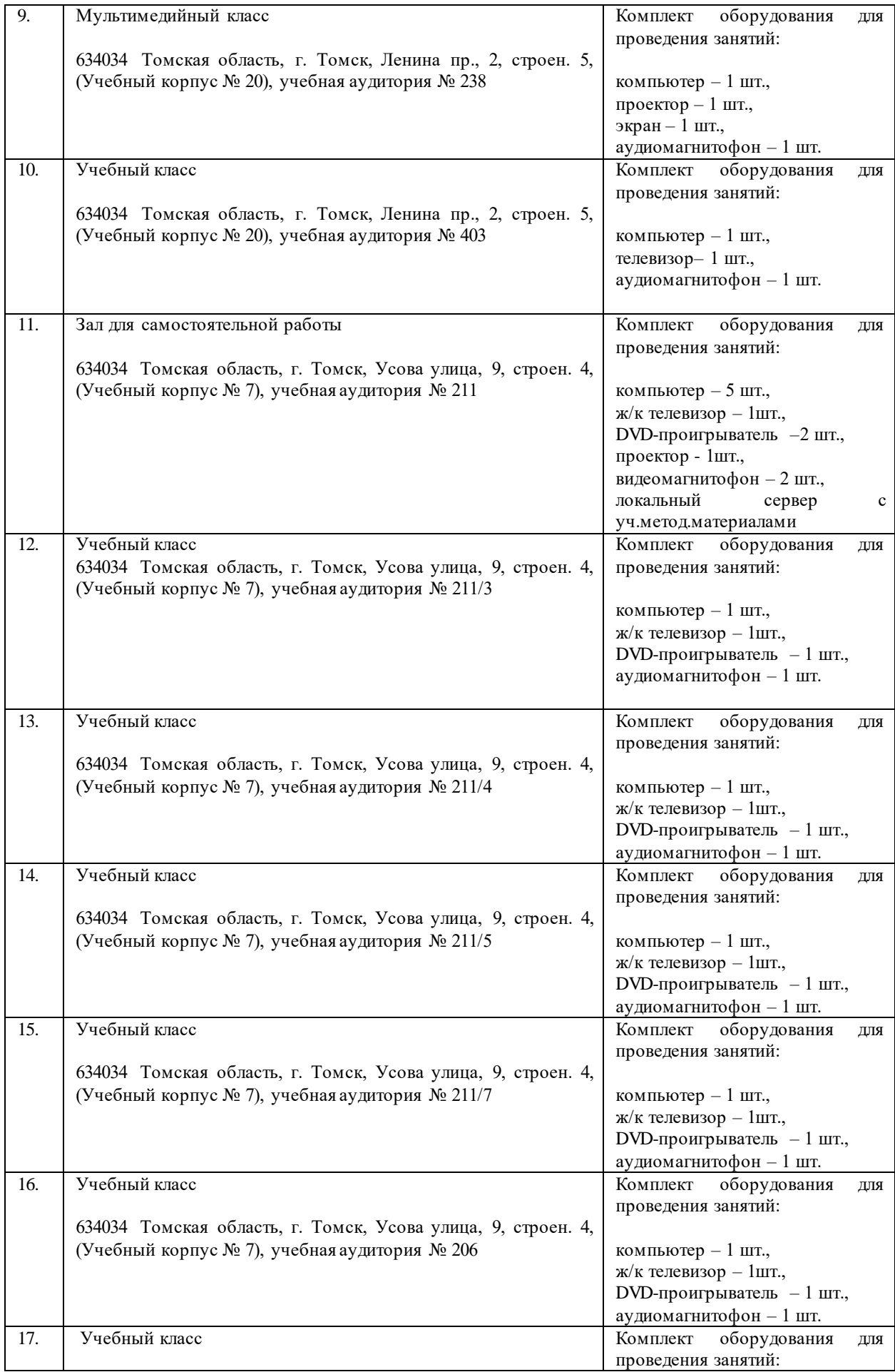

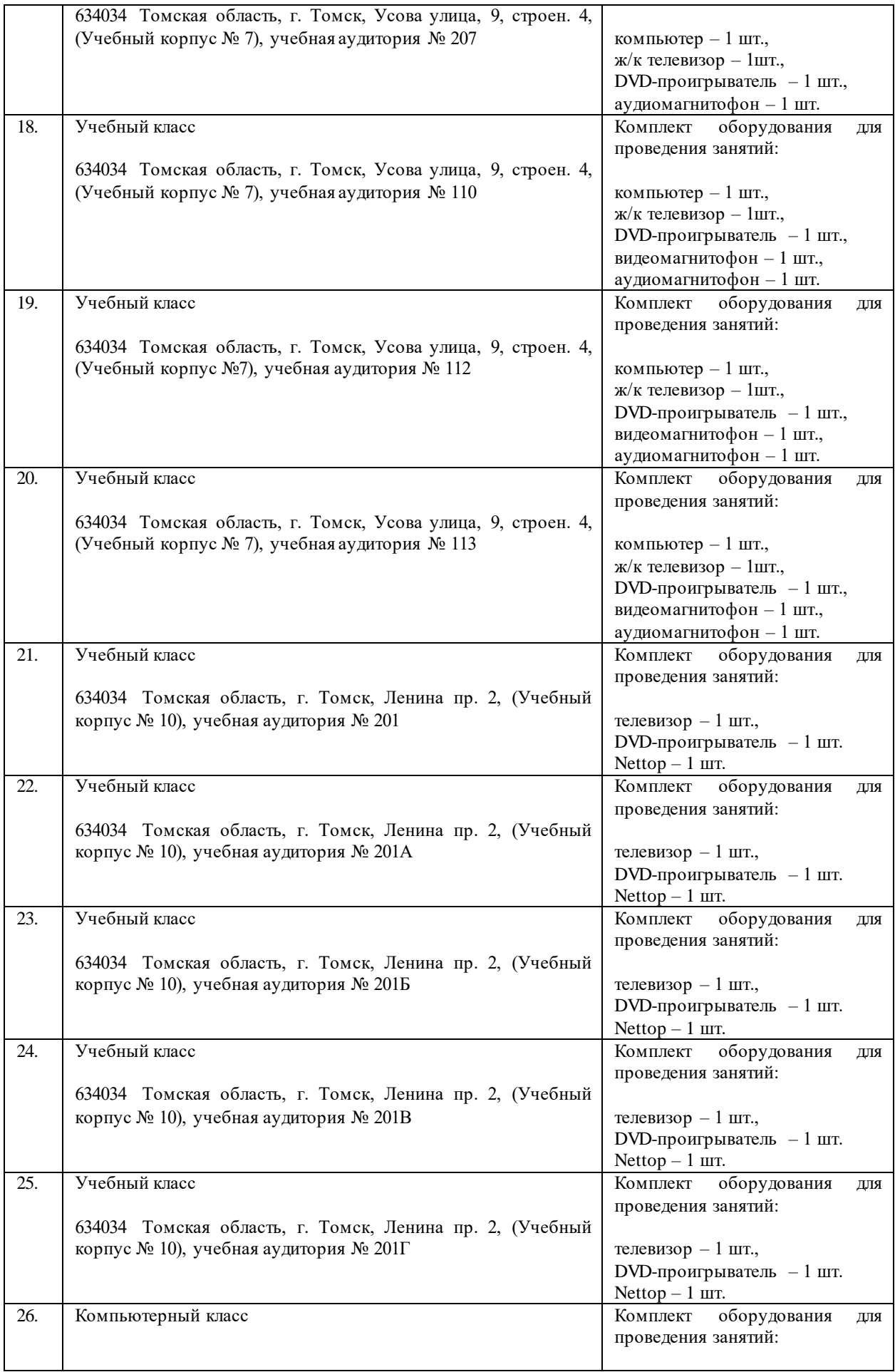

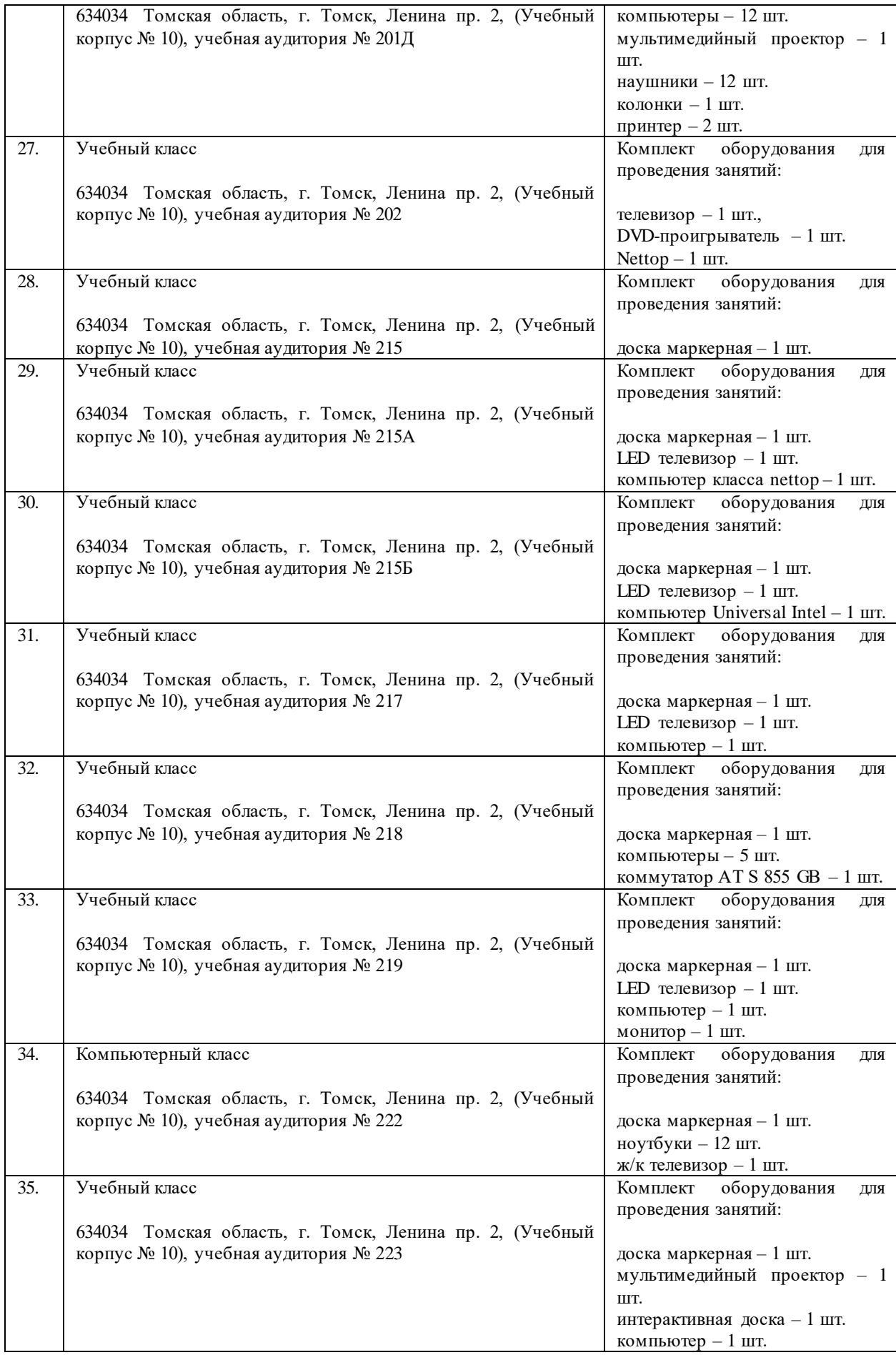

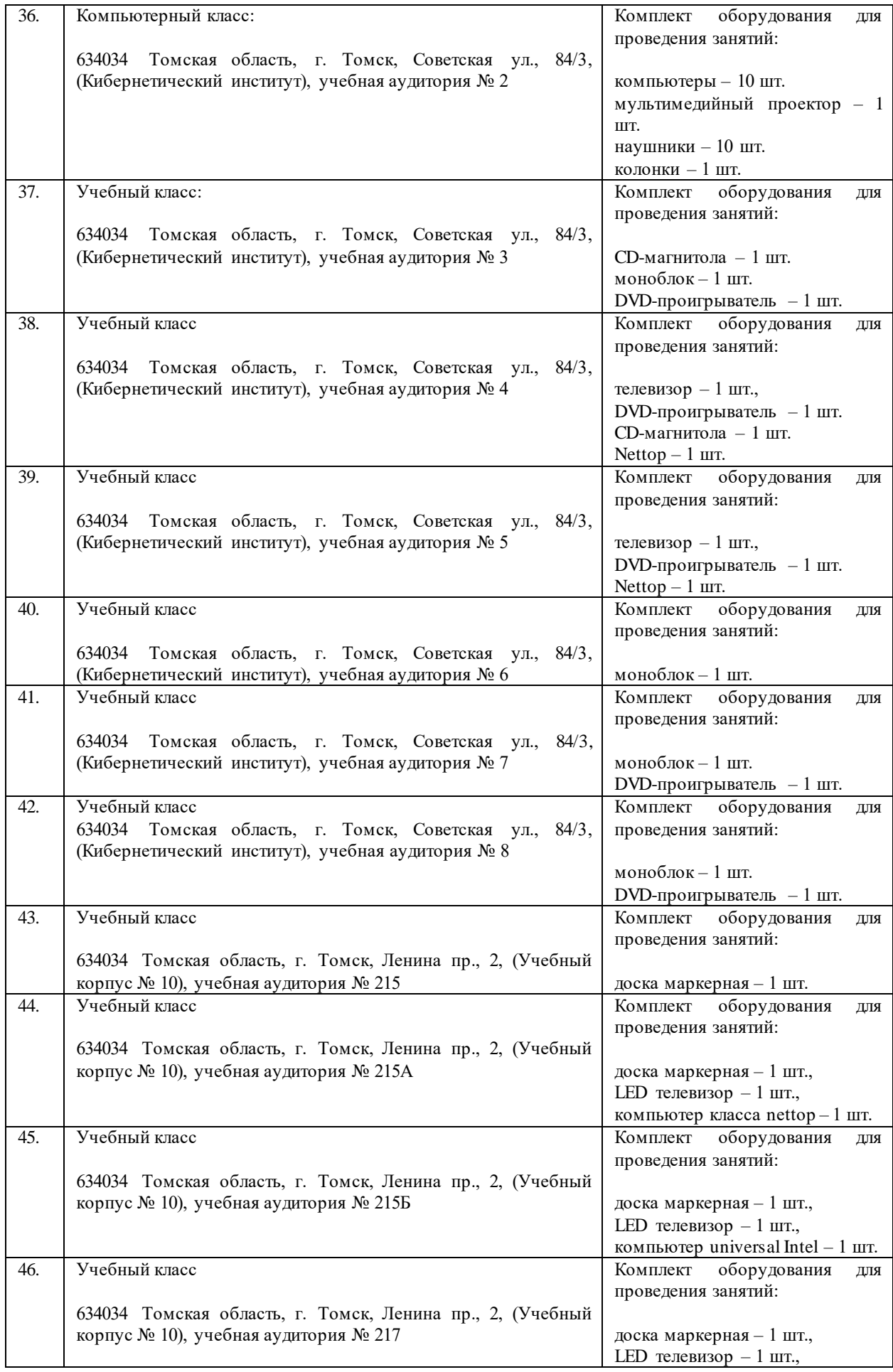

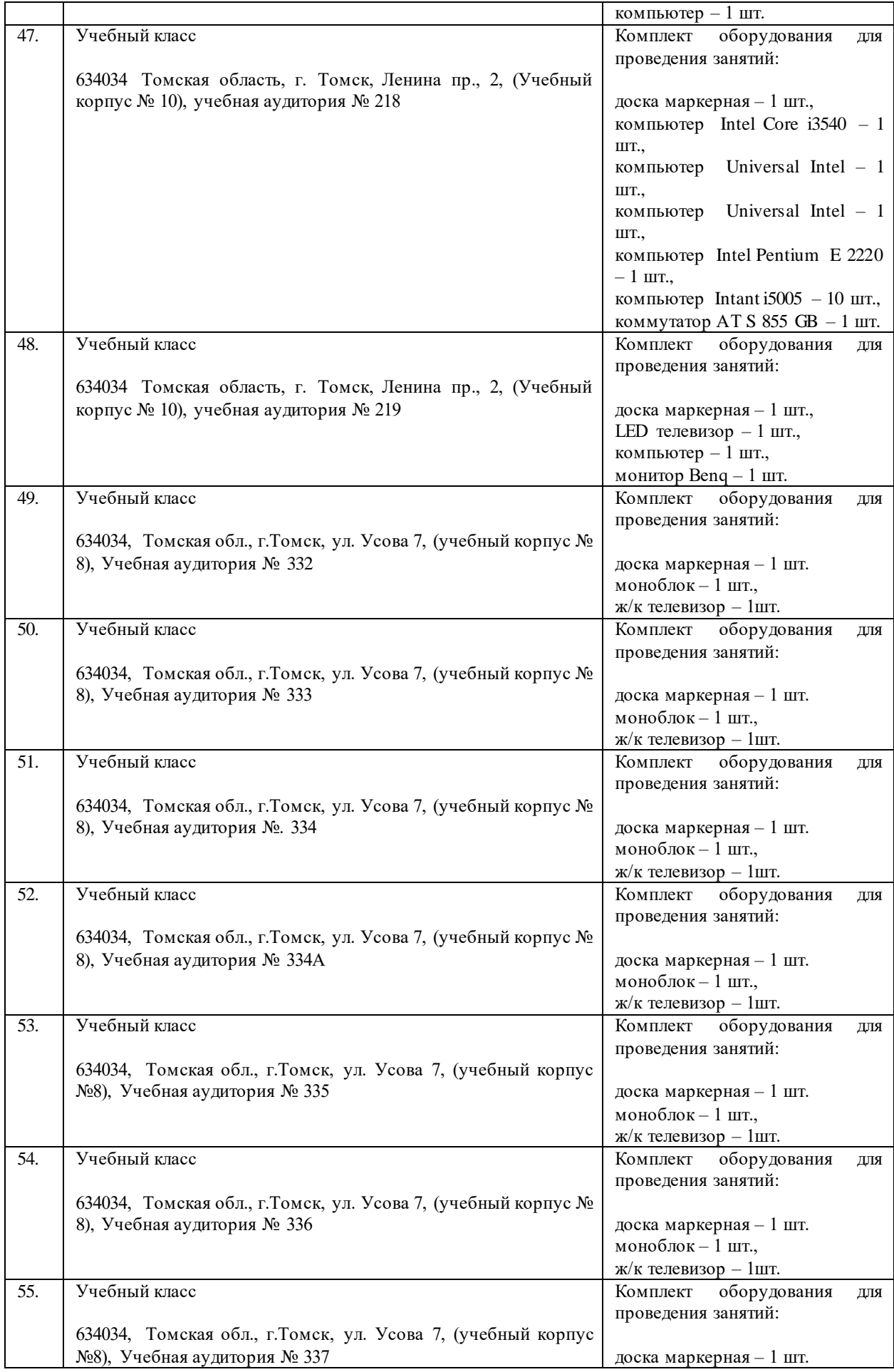

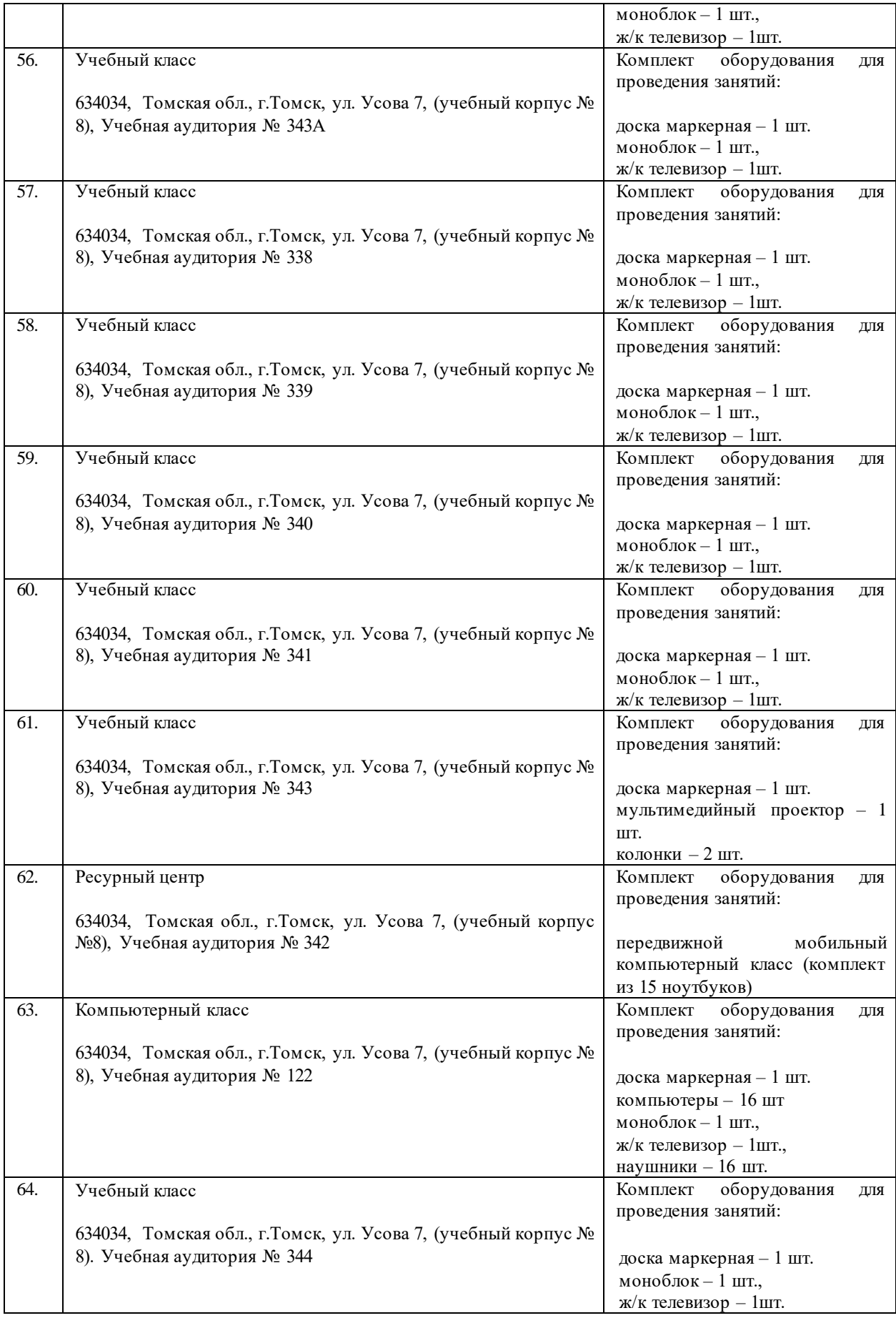

Рабочая программа составлена на основе Общей характеристики образовательной программы по специальностям [21.05.02 Прикладная геология](https://up.tpu.ru/view/detali.html?id=23049) и 21.05.03 Технология геологической разведки (приема 2020 г., заочная форма обучения).

Разработчик(и):

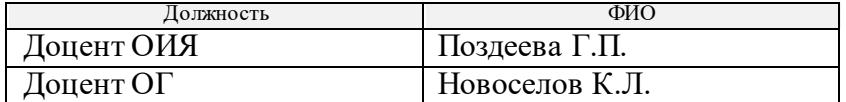

Программа одобрена на заседании отделения геологии (Протокол заседания отделения геологии № 22 от 25.08.2020).

Заведующий кафедрой-руководитель отделения геологии на правах кафедры, д.г-м.н., доцент

AL

\_\_\_\_\_\_\_\_\_\_\_\_\_\_/Гусева Н.В./

подпись

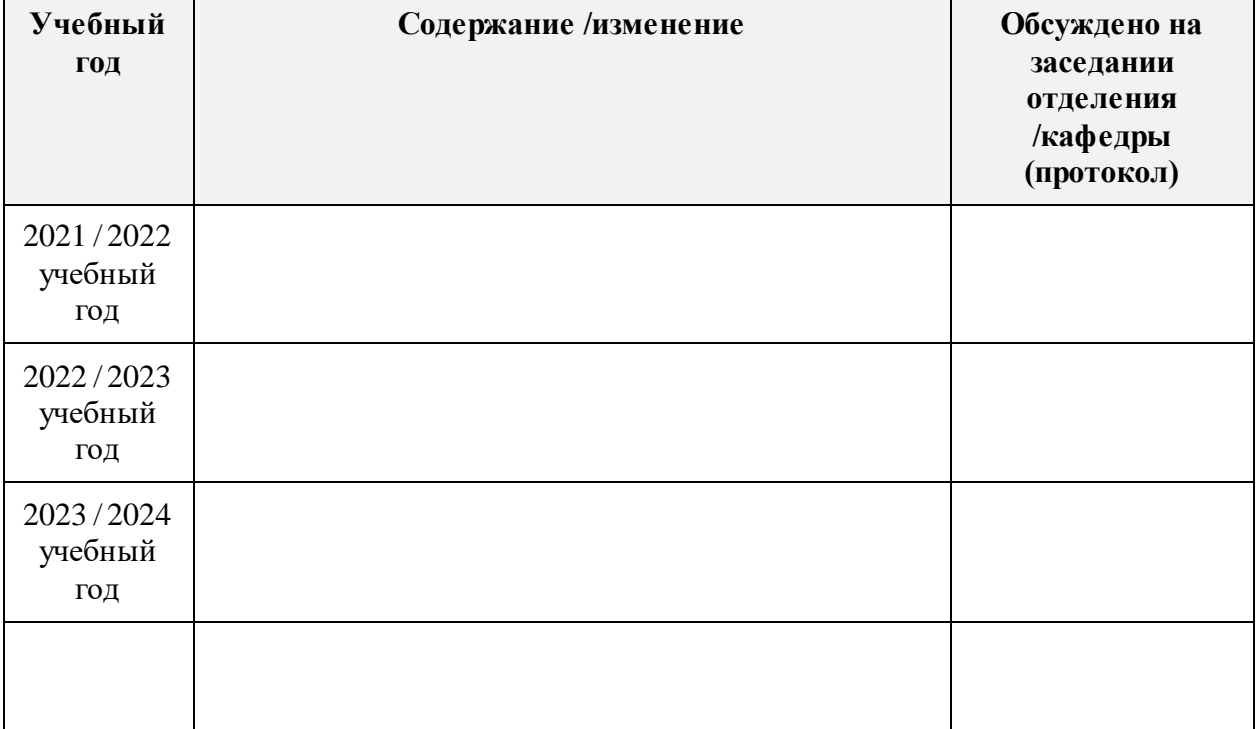

# **Лист изменений рабочей программы дисциплины:**

ŕ